# Rules & Tools Un projet ANR 2010-2013

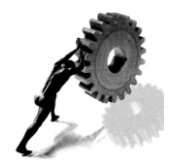

Séminaire de Rennes, 24-26 juin 2013

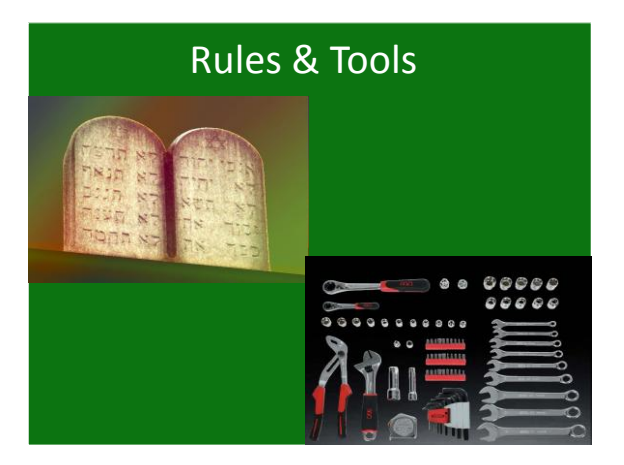

## Objectifs du projet *Motivation*

- Manque historique d'investissement du DGA •
- Efforts récents substanciels mais dispersés
- Montagnes de données SNP à traiter •
- Potentiel humain, logiciel et biologique considérable •
- Coordonner nos efforts : « créer une communauté »
- Rattraper notre retard par l'échange et la formation
- Devenir producteur de méthodes Devenir producteur de méthodes
- Disséquer nos données Disséquer nos données

#### Objectifs du projet *Formulation*

• Améliorer les méthodes statistiques et les outils informatiques pour la dissection de la variabilité génétique des caractères quantitatifs chez les animaux de ferme à l'aide de puces SNP.

### Objectifs du projet *Formulation*

- Améliorer les méthodes statistiques et les outils informatiques pour la dissection de la variabilité génétique des caractères quantitatifs chez les animaux de ferme à l'aide de puces SNP.
	- $\checkmark$  modèles de description des performances
	- $\checkmark$  difficultés statistiques non résolues
	- $\checkmark$  efficacité relative des méthodes disponibles
	- $\checkmark$  planification expérimentale

### Objectifs du projet *Formulation*

- Améliorer les méthodes statistiques et les outils des caractères quantitatifs chez les animaux de ferme à
- Une place importante sera donnée au développement logiciel pour faciliter le transfert technologique ainsi qu'à l'émergence d'une expertise collective

### Objectifs du projet *Division en tâches*

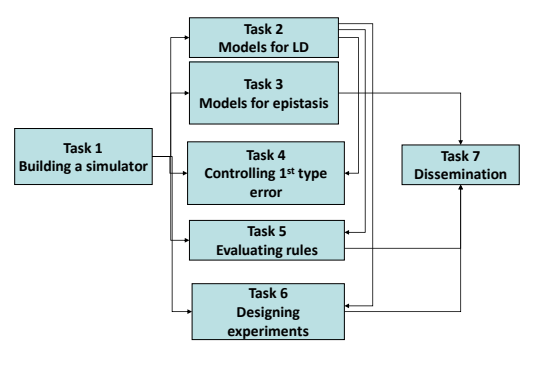

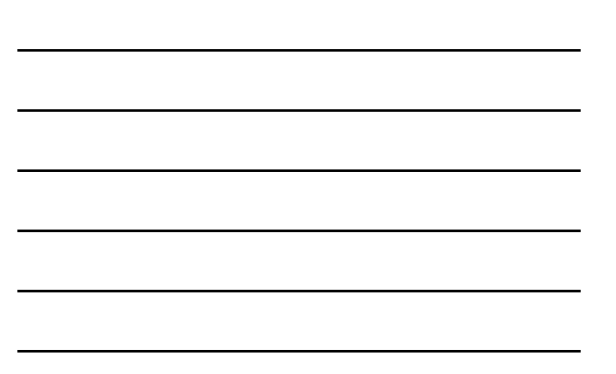

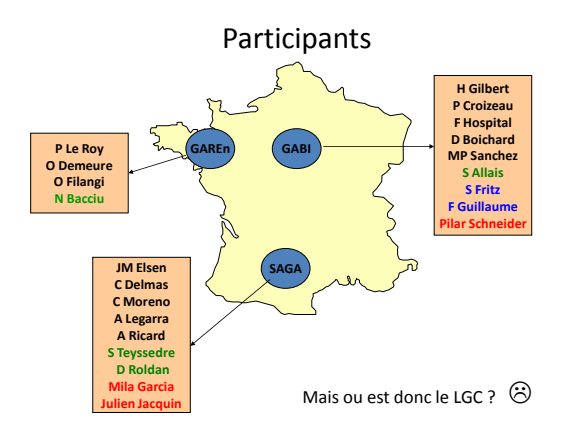

# Moyens

- 36 mois à compter du 1/1/2010
- 387 000 euros demandés
- 327 000 euros accordés

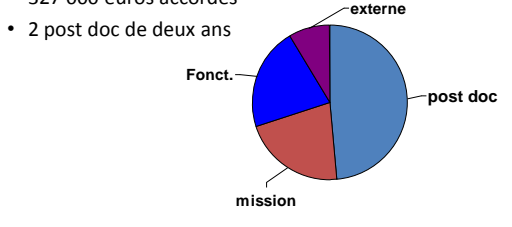

## *Promesses de production*

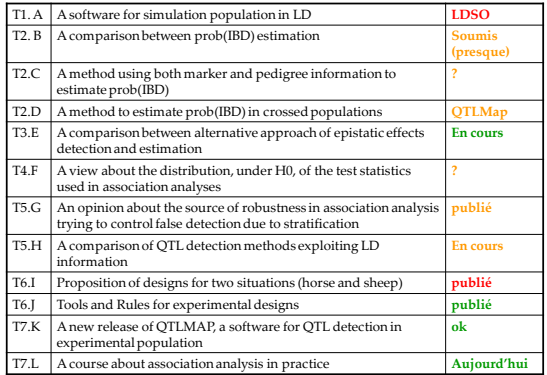

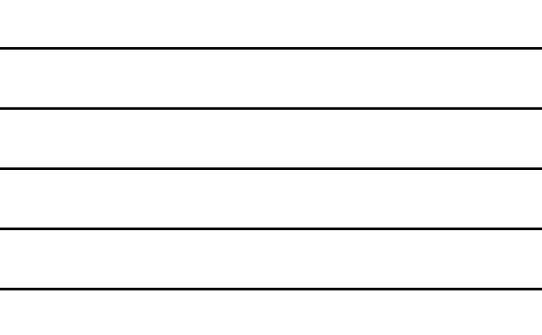

## Production scientifique

- On ne fait pas tout ce que l'on avait promis
- On fait des choses dont on n'avait pas parlé
- On agglomère plusieurs sources de financements pour agir

(AMASGENE, GENEQUIN)

# Production scientifique

- 1. Ytournel F., Teyssèdre S., Roldan D., Erbe M., Simianer H., Boichard D., Gilbert H., Druet T., Legarra<br>A., 2011. LDSC: A program to simulate pedigrees and molecular information under various<br>evolutionary forces. J. Anim
- 2. Roldan D.L., Gilbert H., Henshall J.M., Legarra A., Elsen J.M., 2012. Fine-mapping quantitative trait<br>loci with a medium density marker panel: efficiency of population structures and comparison of linkage<br>disequilibrium
- 3. Wang X., Gilbert H., Moreno C., Filangi O., Elsen J.M., Le Roy P., 2012. Statistical properties of interval mapping methods on quantitative trait loci location: impact on QTL/eQTL analyses. BMC Genetics, 13: 29.
- 4. Toro M.A., García-Cortés L.A., Legarra A., 2011. A note on the rationale for estimating genealogical coancestry from molecular markers. Genet. Sel. Evol., 43:27.
- 5. David I., Elsen J.M., Concordet D., 2012. CLIP Test: a new fast, simple and powerful method to<br>distinguish between linked or pleiotropic quantitative trait loci in linkage disequilibria analysis. Heredity<br>(Edinb). 20
- 6. Teyssèdre S., Elsen J.M., Ricard A., 2012. Statistical distributions of test statistics used for quantitative trait association mapping in structured populations. Genet Sel Evol. 2012 Nov 12;44:32. 7. Jónás D, Hozé C., Boichard D., Croiseau P., 2013. Use of a three –QTL linkage disequilibrium and linkage analysis model to detect and map quantitative trait loci with a higher accuracy. Genet. Sel. Evol., submitted
- 8. García-Cortés L.A., Legarra A., Chevalet C., Toro M.A., 2013. Variance and Covariance of Actual Relationships between Relatives at One Locus. Plos ONE, accepted
- 9. Van den Berg I., Fritz S., Boichard D., 2013. QTL fine mapping with Bayesian C(π): a simulation study. Genet. Sel. Evol., submitted.

## Production scientifique

- .<br>J.M., Filangi O., Lavenier D., Le Rov P., 2010. GPU p 28. Rennes, France 2. Filargi O., Moreno C., Gibbert H., Legara A., Le Roy P., Elsen J.M., 2010. QTLMap, a solvente for QTL detection in conditional control of the condition of the condition of the condition of the condition of the condition
- individuals. OTLMAS Workshop, 17-18 May 2010, Poznan, Poland.<br>10. Tomskéhra 5. Elisan M. M. Kissar A. 2011. Power and robustness of single-SNP analysis in family structured<br>11. Van dan Berg I. Bodhard D. 2012. The influenc
- 
- 

## Production scientifique

- 1. Monsoor M., Neau A., Souchal M., Nugier S., Laperruque F., Iannuccelli E., Bitteur S., Le Roy P., Ricard E., Robelin D., Filangi O., 2012. QGSP: Quantitative Genetics Software Plateform. Plateforme de diffusion des logiciels produits par le département GA. Version en production à l'URL [http://qgsp.jouy.inra.fr](http://138.102.49.9:8080/).
- 2. Legarra A., Ricard A., Filangi O. 2012. GS3. Genomic Selection , Gibbs Sampling , Gauss Seidel. GNU - licensed, available at: http://snp.toulouse.inra.fr/~aleg
- 3. Le Roy P., Elsen J.M., Gilbert H., Moreno C., Legarra A., Filangi O., 2010. QTLMap,
- Logiciel référencé sous licence CeCILL-version 2 (type GPL) et déposé auprès de l'APP le 23.04.2010 au nom de l'INRA IDDN.FR.001.160029.000.R.C.2010.000.31235..

# Ce séminaire

Objectif : vous faire connaitre les logiciels qui ont bénéficié du support Rules&Tools pour leur développement

Matin : un peu de théorie Après midi : des TP sur logiciels

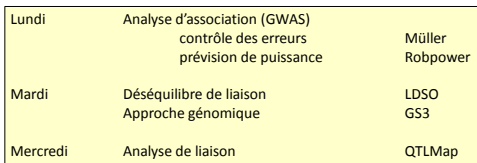

# Considérations pratiques

Début à 9h00 mardi-mercredi Pause à 10h30, repas à 13h15 TP à partir de 14h30 dans 3 salles différentes Dîner demain soir à la campagne Fin du cours mercredi à 17h00

## Tache 1 : Simulateur

Point de départ : LDSO (Ytournel et al (2008)) ; routines de F Guillaume

Production prévue : générer des populations identiques (au moins en terme de pedigree) à des populations réelles, montrant une structure de DL générée par une histoire de mutation, sélection croisement et dérive paramétrisée par l'utilisateur

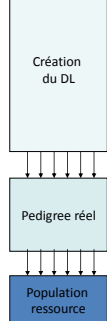

# Tache 2 : Modélisation du DL

- Sous-tache 1 : exploration de méthodes d'estimation des proba d'IBD conditionnellement aux haplotypes (taille des haplotypes ? Méthode de classification ?)
- Sous-tache 2 : combinaison d'informations populationnelle et pedigree dans le calcul des probabilités d'IBD
- Sous-tache 3 : calcul des probabilités d'IBD dans les populations croisées (combinaison de DL au court et long terme)

### Tache 3 : Modélisation de l'épistasie

- Sous-tache 1 : généralisation des méthodes MIM aux populations outbred (effets additifs)
- Sous-tache 2 : comparaison de méthodes décrivant l'épistasie (interaction entre 2 ou n locus, interaction entre un locus et le reste du génome)
- Sous-tache 3 : illustration en poulet

#### Tache 4 : Contrôle des faux positifs

- Sous-tache 1 : loi de la stat de test sous H0 compte tenu des corrélations entre localisations testées (en LA, LDA ou TSA)
- Sous-tache 2 : loi de la stat de test sous H1 (Q QTL)
- Sous-tache 3 : lissage des signaux

#### Tache 5 : Comparaison des méthodes LD et LDLA

- Sous-tache 1 : analyse de la robustesse des méthodes LDLA par rapport aux méthodes LD
- Sous-tache 2 : comparaison de quelques méthodes disponibles (puissance, robustesse, précision, vitesse) sur données réelles et simulées

## Tache 6 : Planification des expériences

- Comment faut il structurer la population expérimentale dans le contexte des animaux de ferme (apparentements importants, DL à longue distance) ?
- Quelle densité de marqueurs ?

# Tache 7 : « Dissémination »

- Accroître les interactions entre équipes
- Développer des logiciels amicaux
- Organiser des journées chercheurs